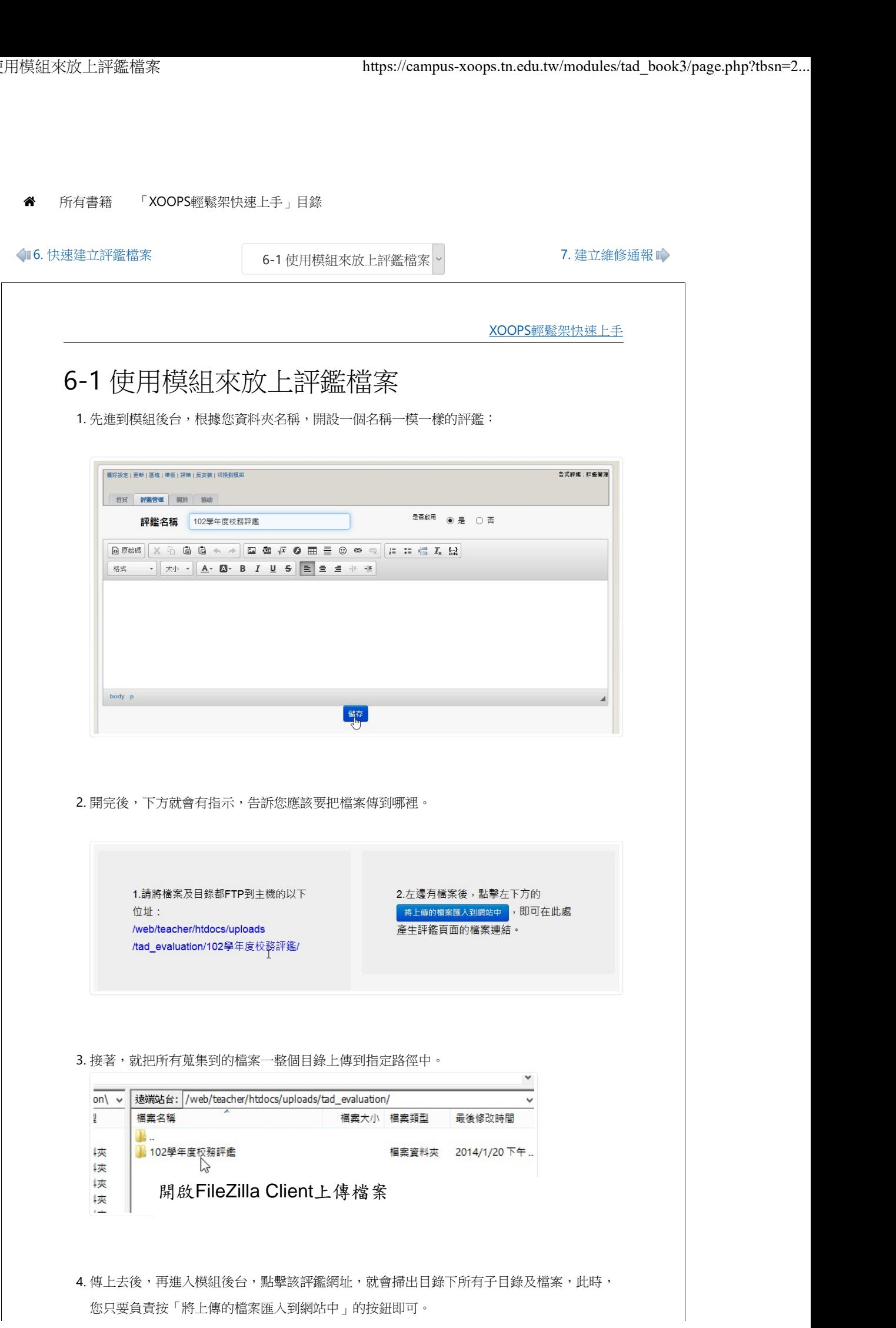

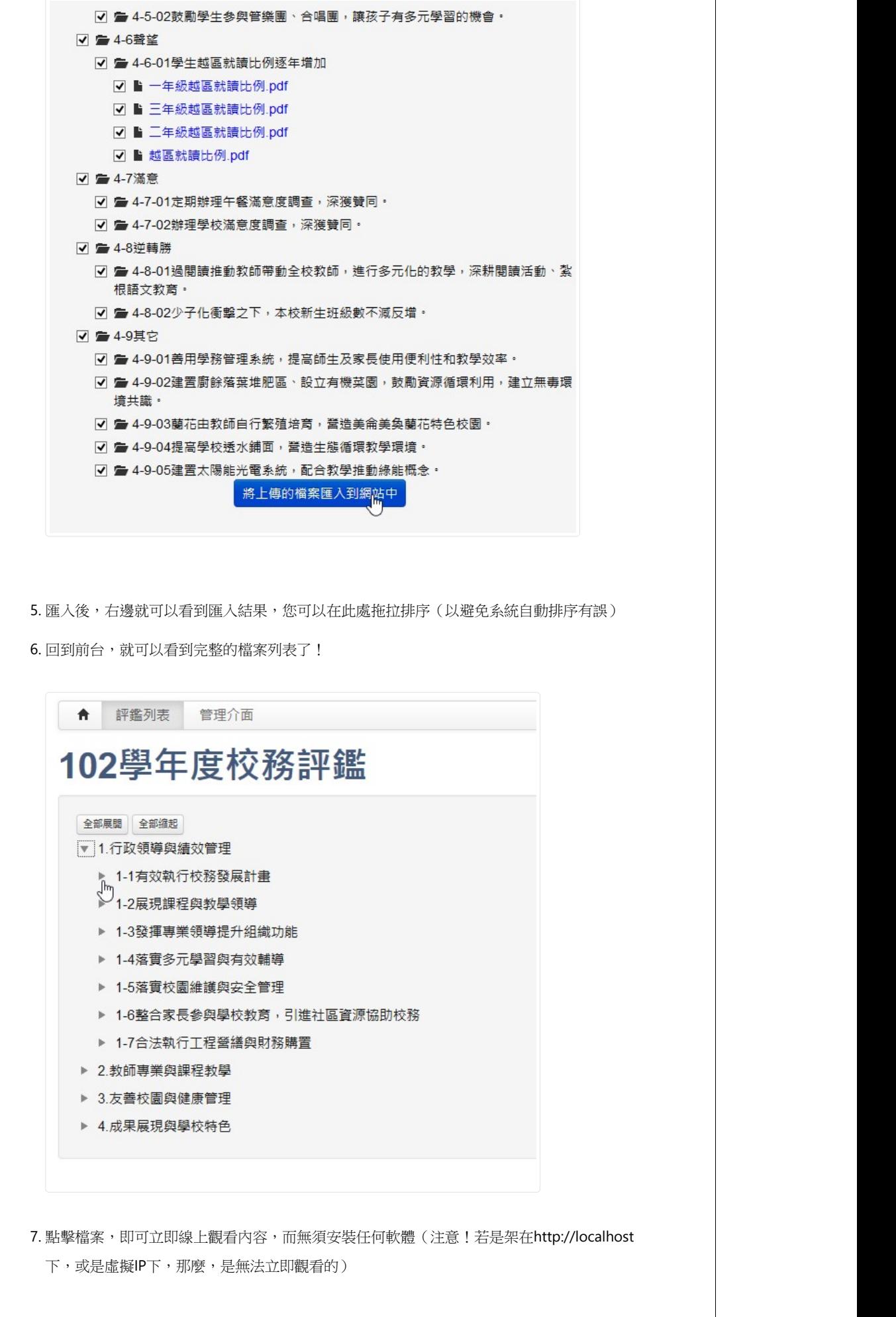

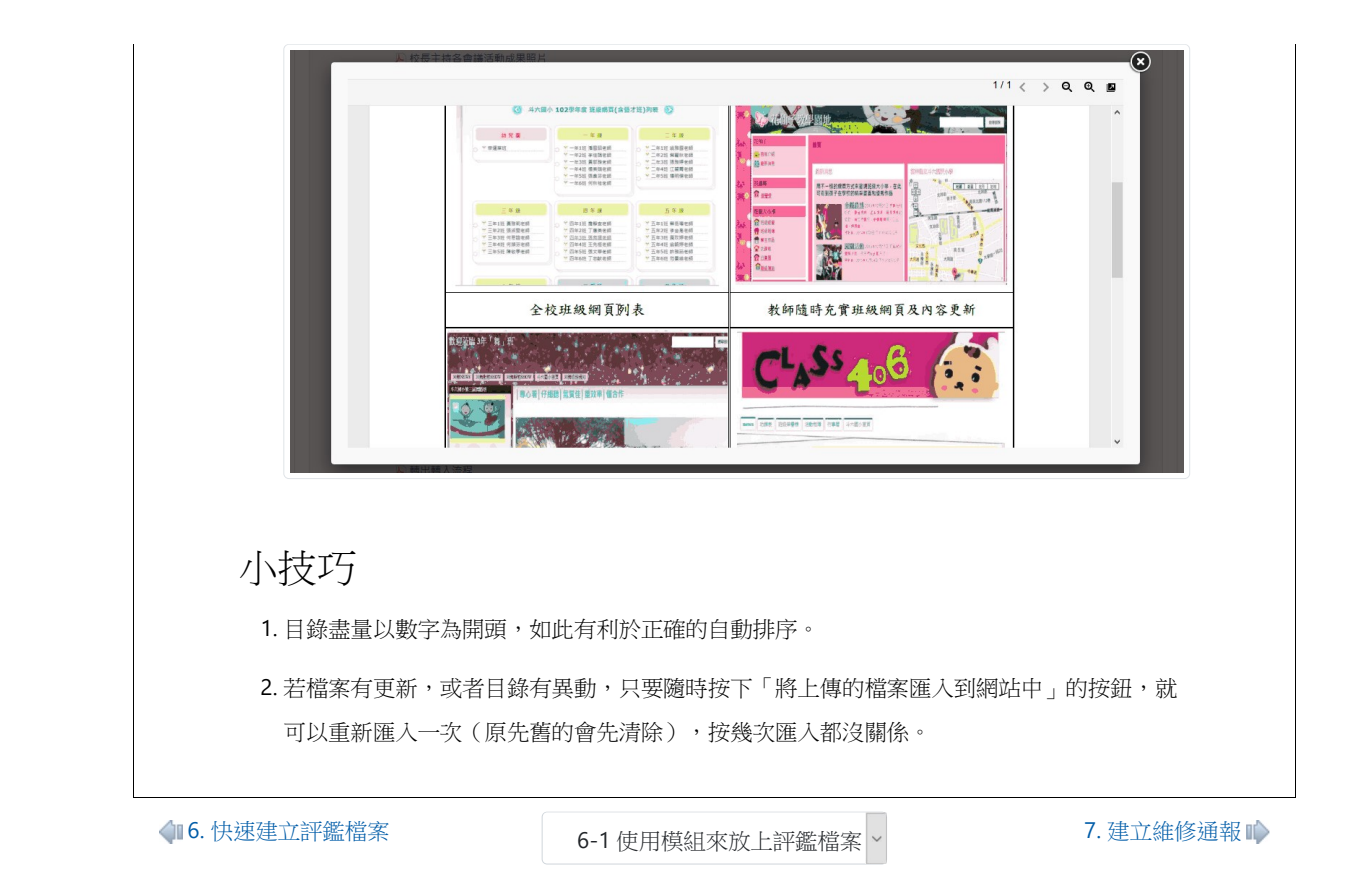

友善列印 & 下載 PDF 匯出 MarkDown 格式

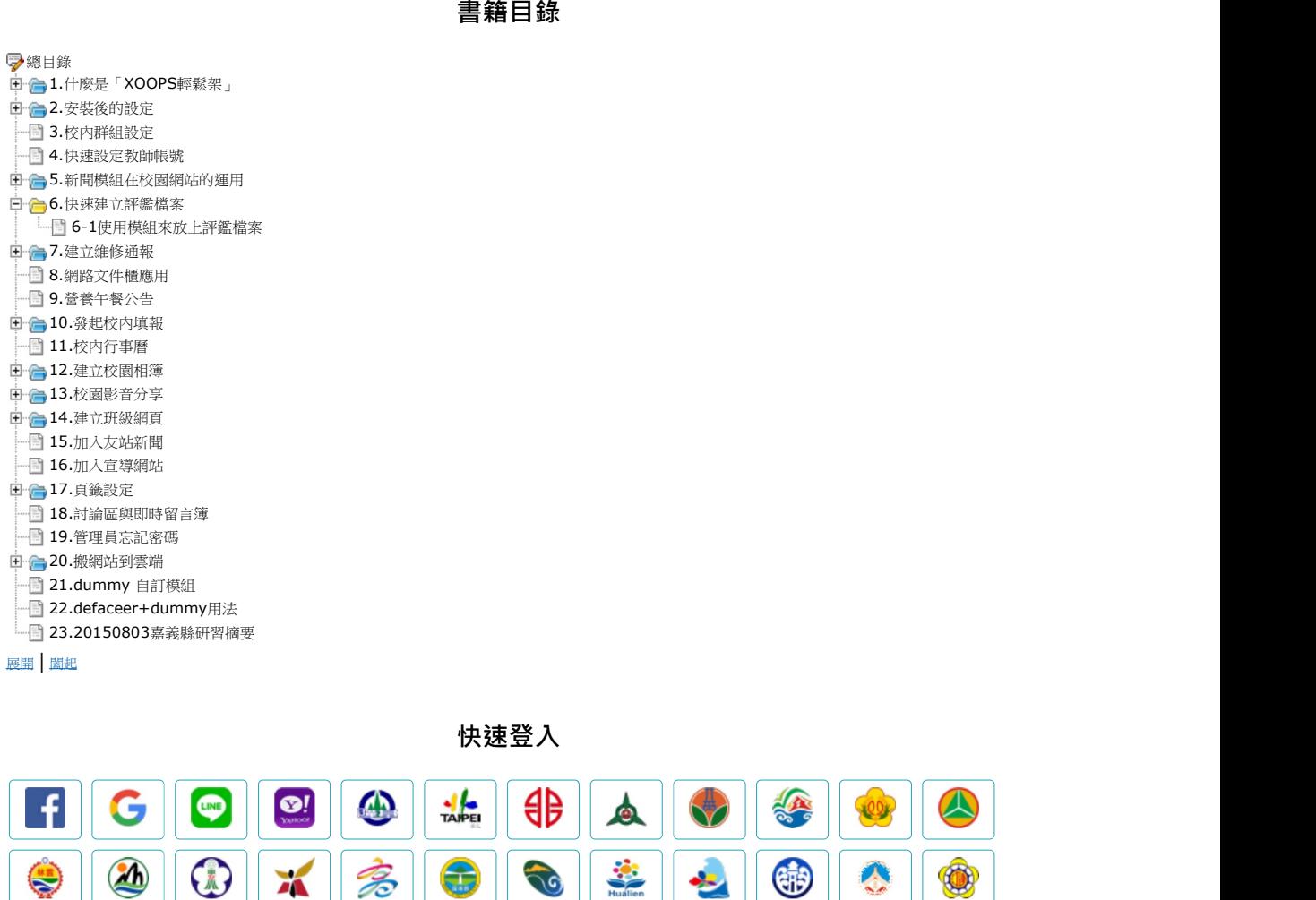

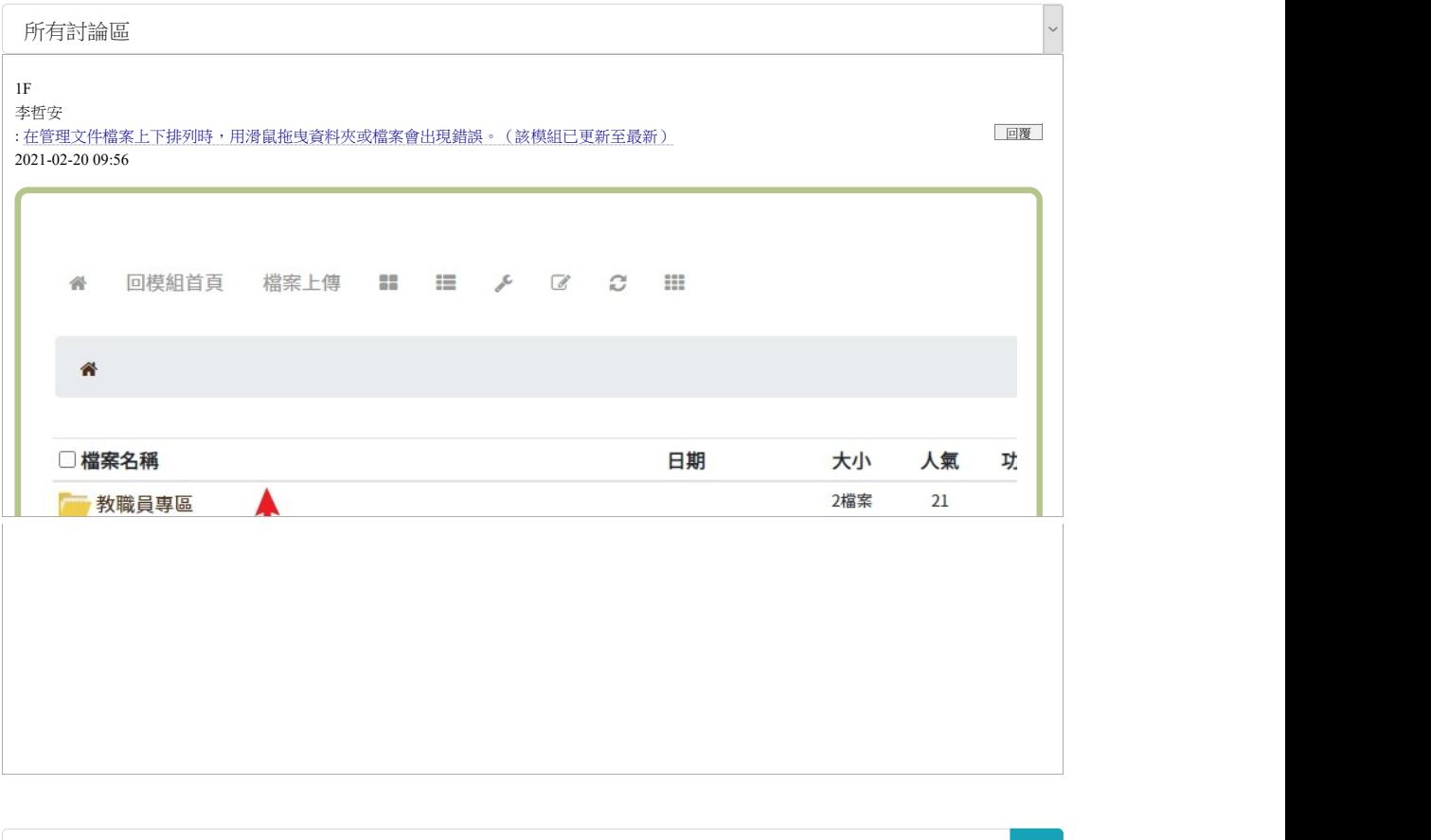

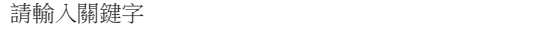

 $\mathbf Q$ 進階搜尋

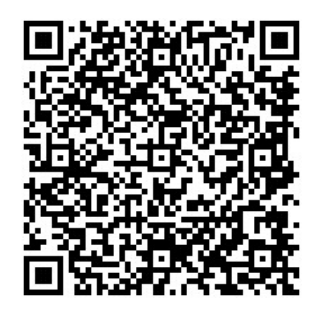

计數器 しょうしょう しょうしょう しょうしょく しょうしょく

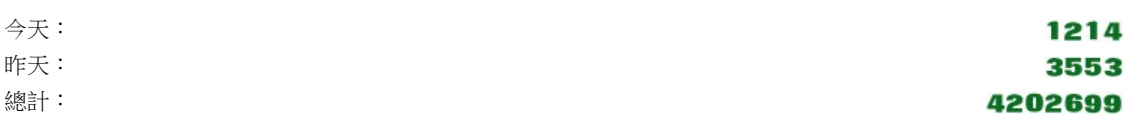

系統諮詢: ‧( 06 ) 2130669#33| Copyright © 2011 臺南市教育網路中心 All Rights Reserved. 本系統使用XOOPS校園版架設,所有模組均採GPL授權